# **МІНІСТЕРСТВО ОСВІТИ І НАУКИ УКРАЇНИ Львівський національний університет імені Івана Франка Факультет прикладної математики та інформатики Кафедра програмування**

#### **Затверджено**

 На засіданні кафедри програмування факультету прикладної математики та інформатики Львівського національного університету імені Івана Франка (протокол № 1 від 29 серпня 2023 р.)

Apon

Зав. кафедри: к. ф.-м. н., доц. Ярошко С. А.

### **Силабус навчальної дисципліни**

## **"Програмування" ,**

#### **що викладається в межах ОПП Кібербезпека**

**першого (бакалаврського) рівня вищої освіти** 

**для здобувачів зі спеціальності 125 – Кібербезпека та захист інформації**

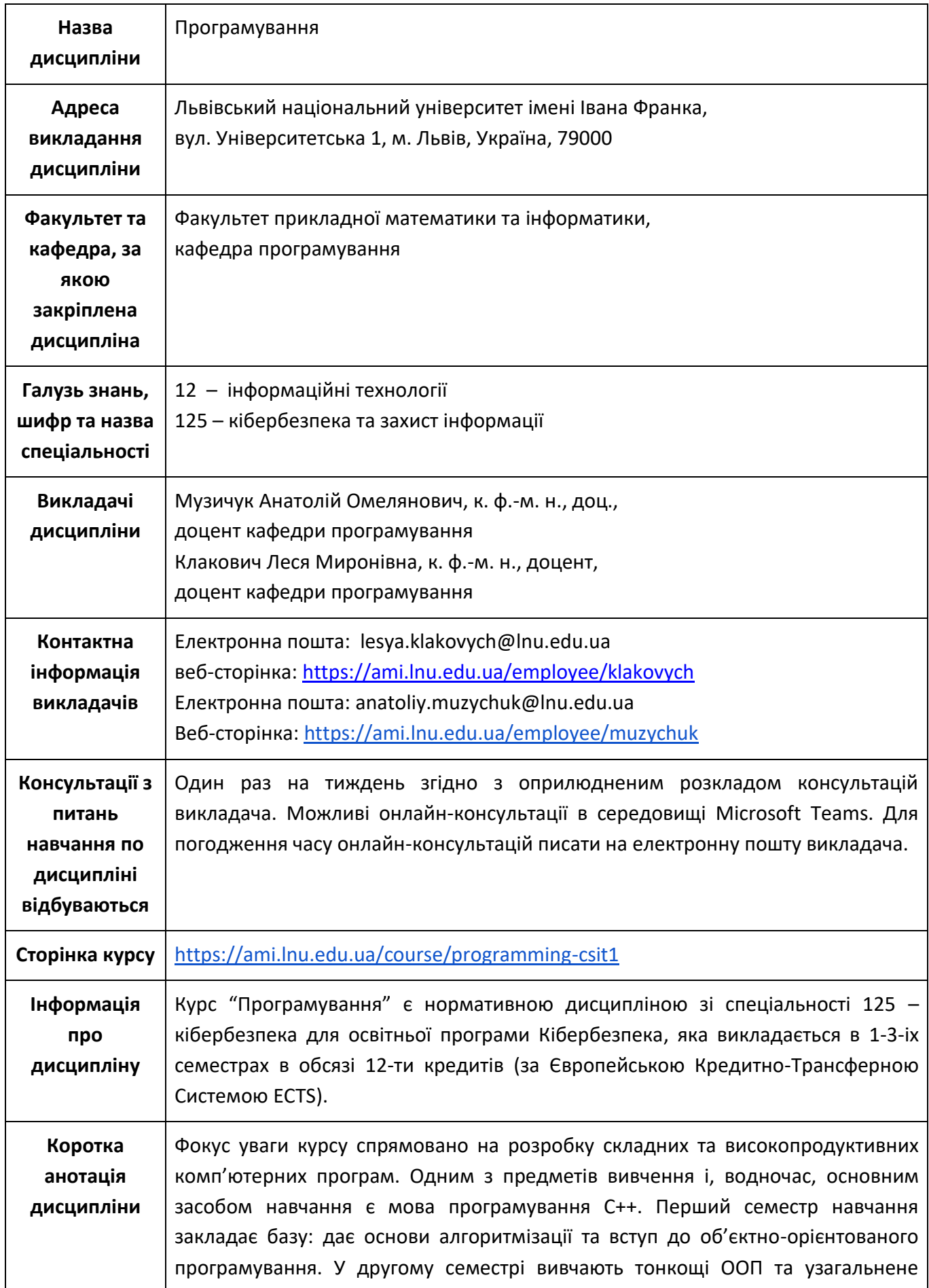

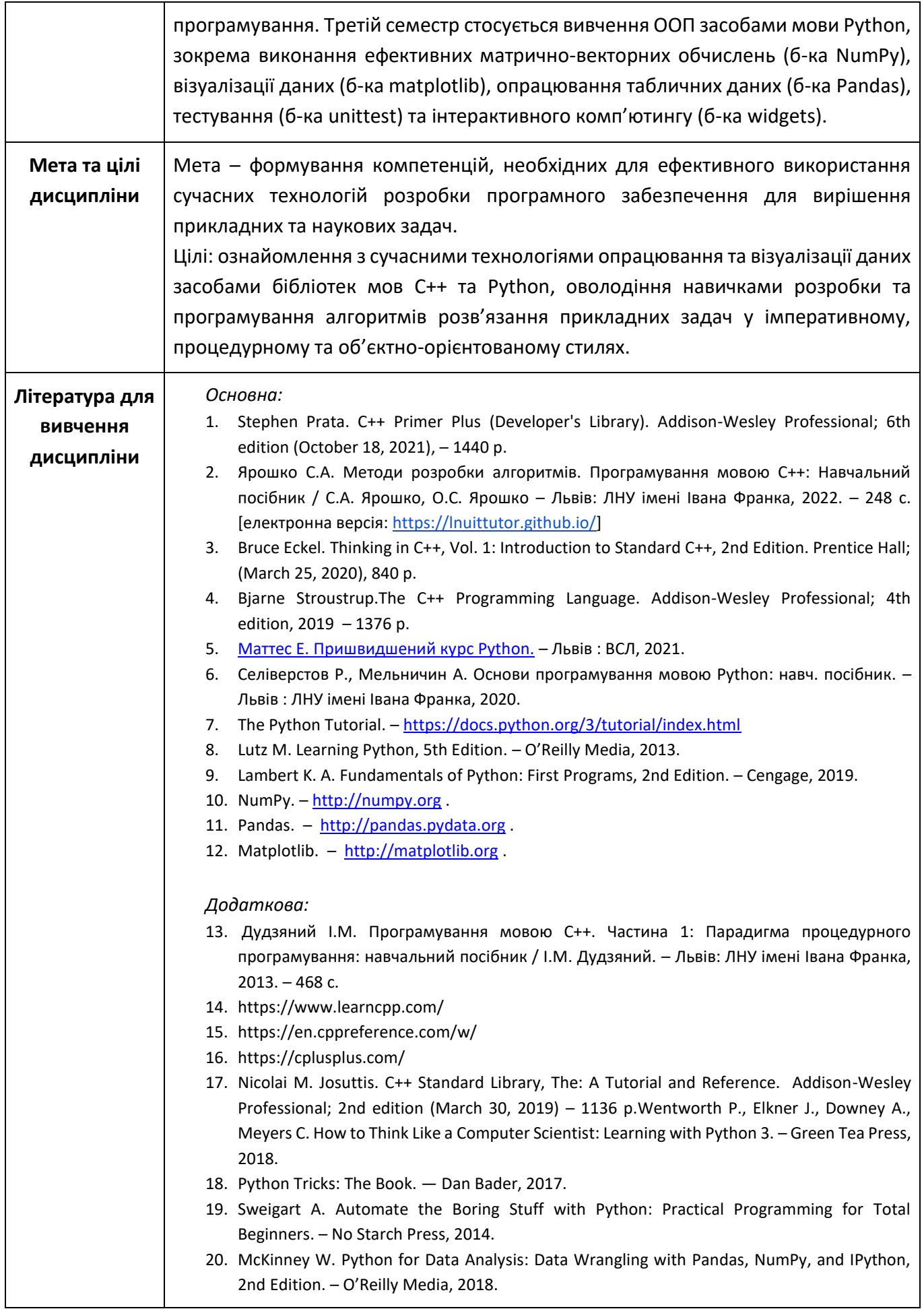

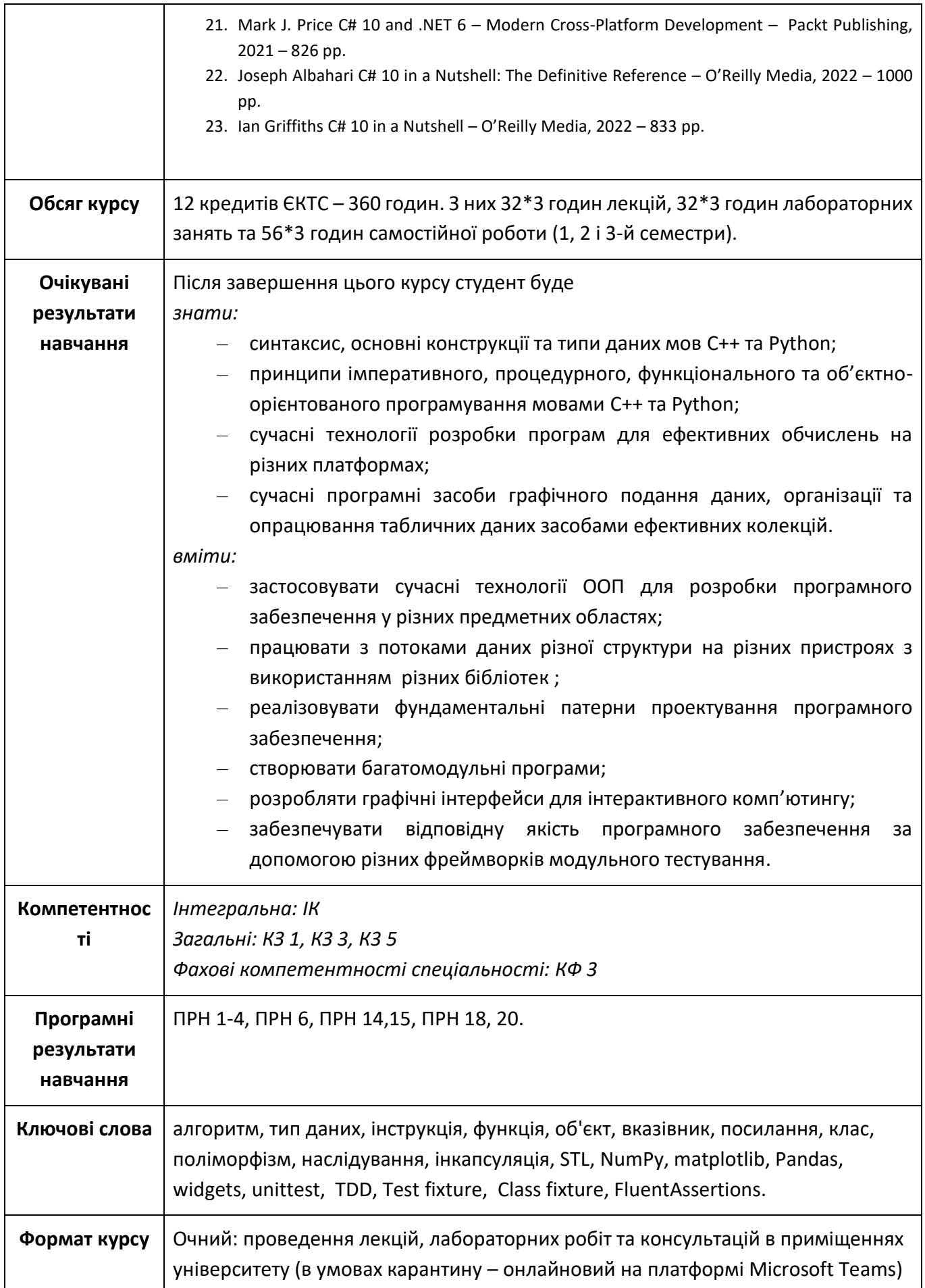

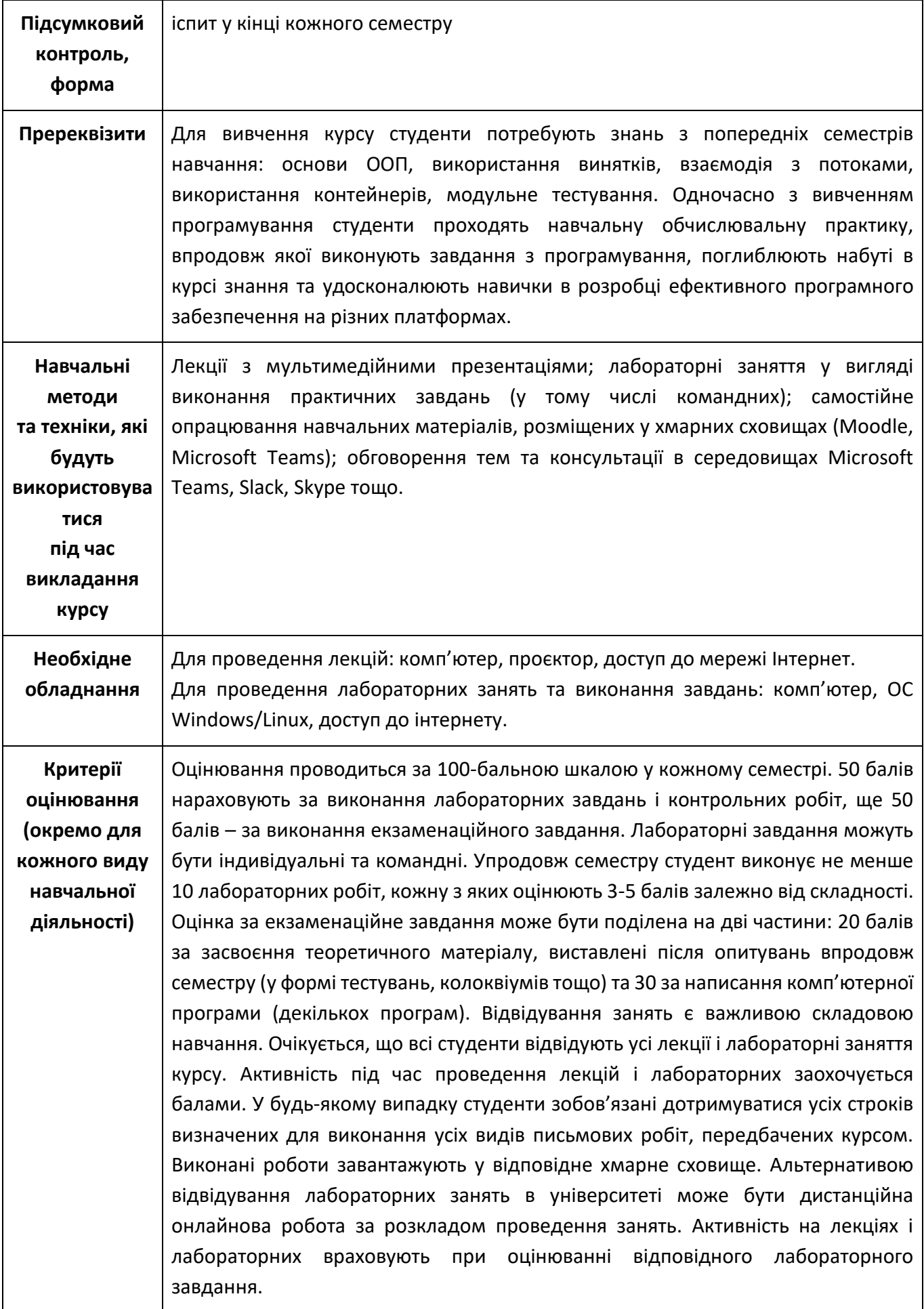

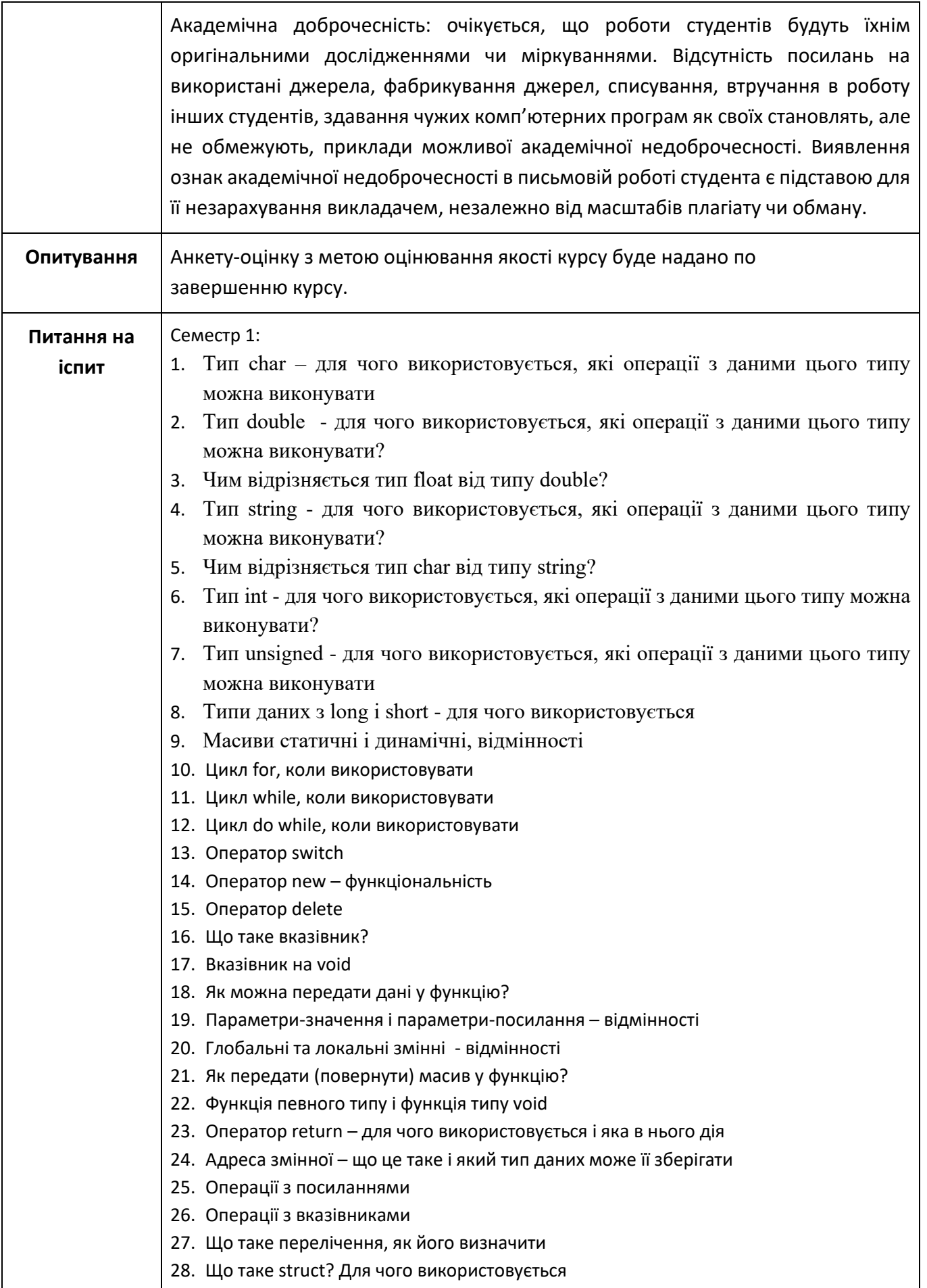

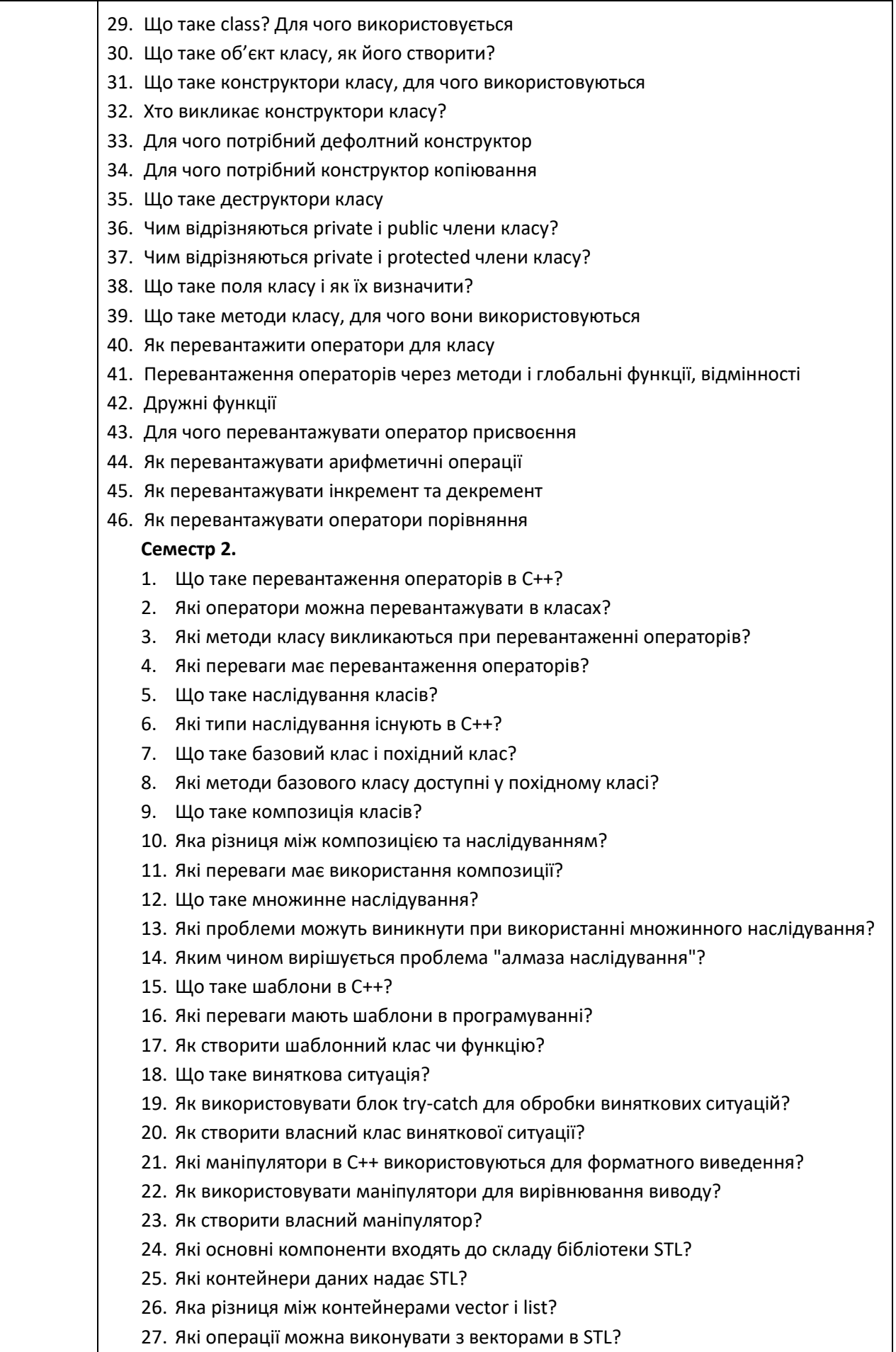

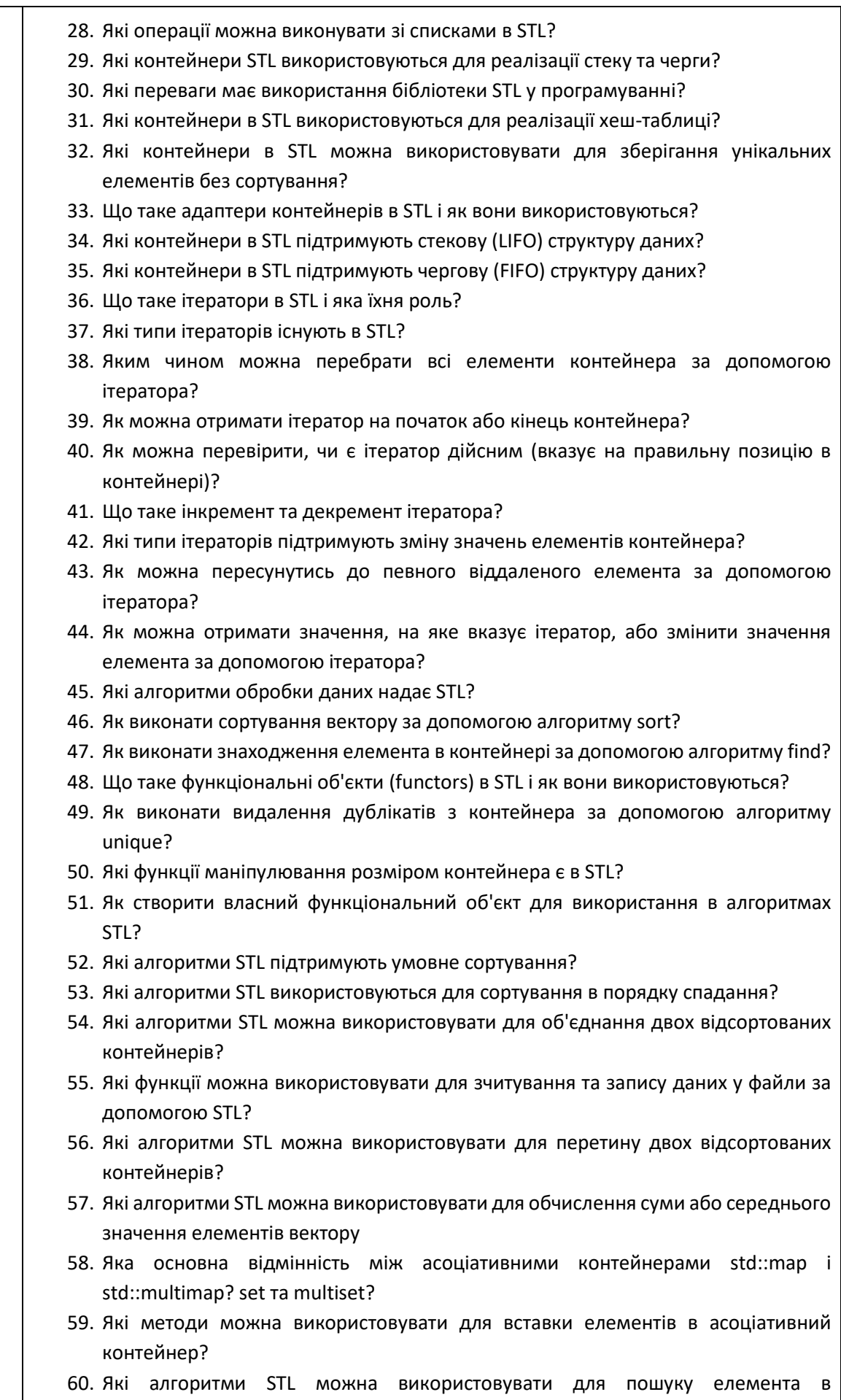

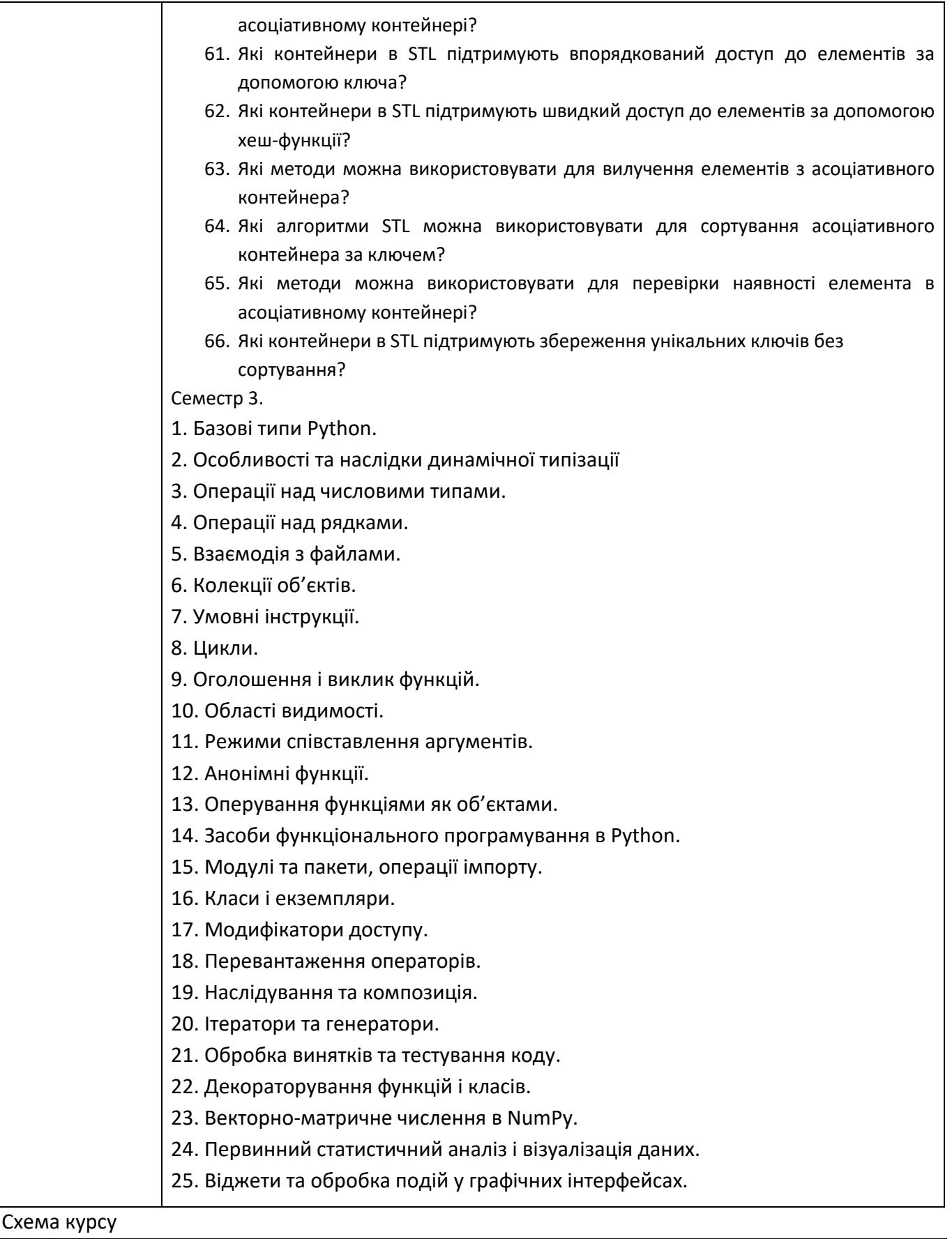

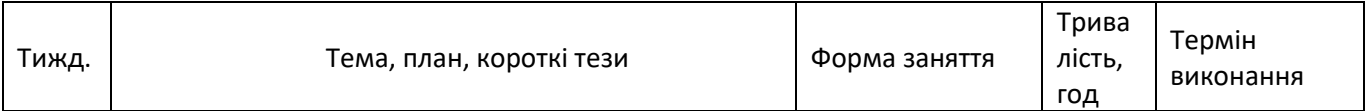

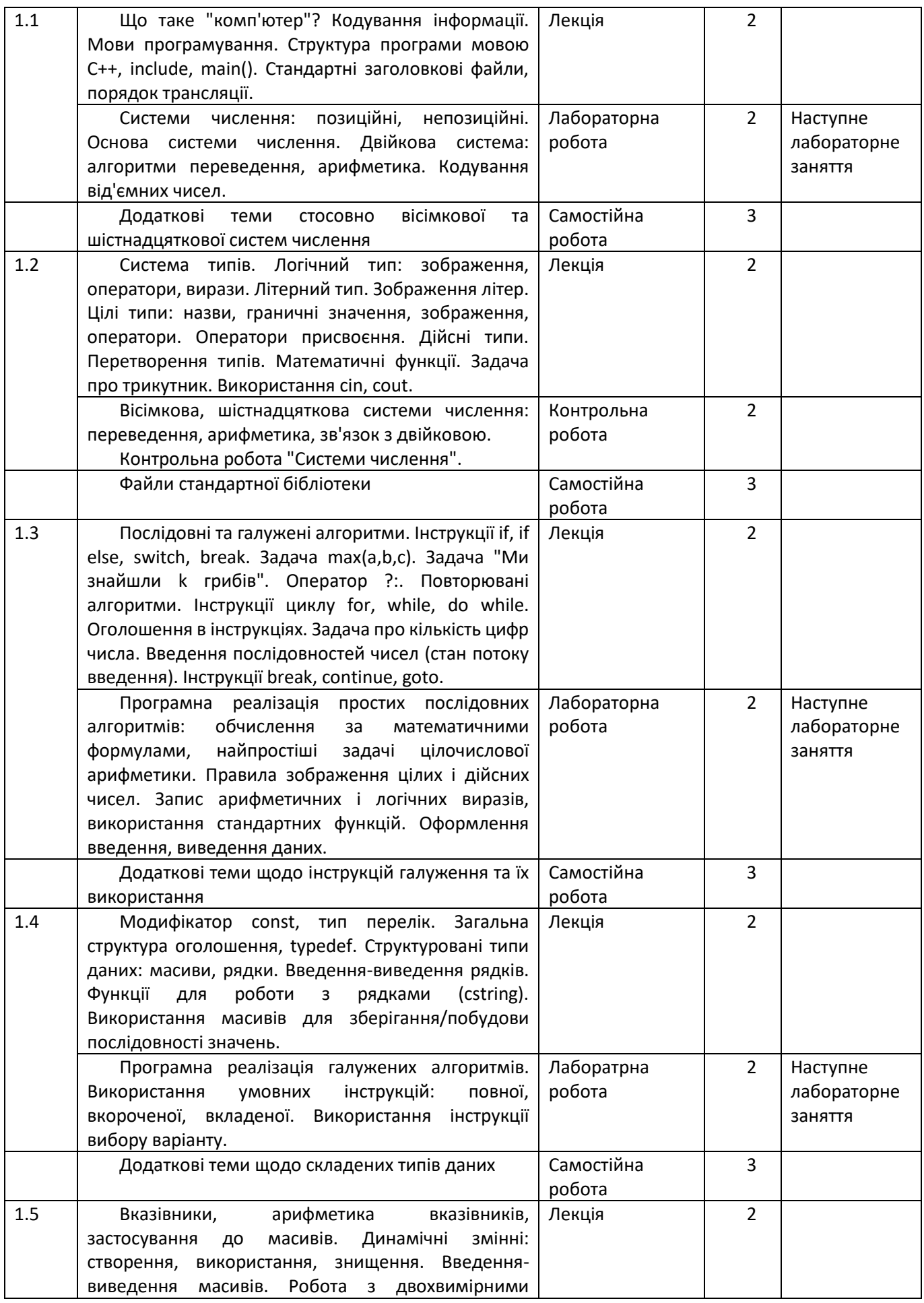

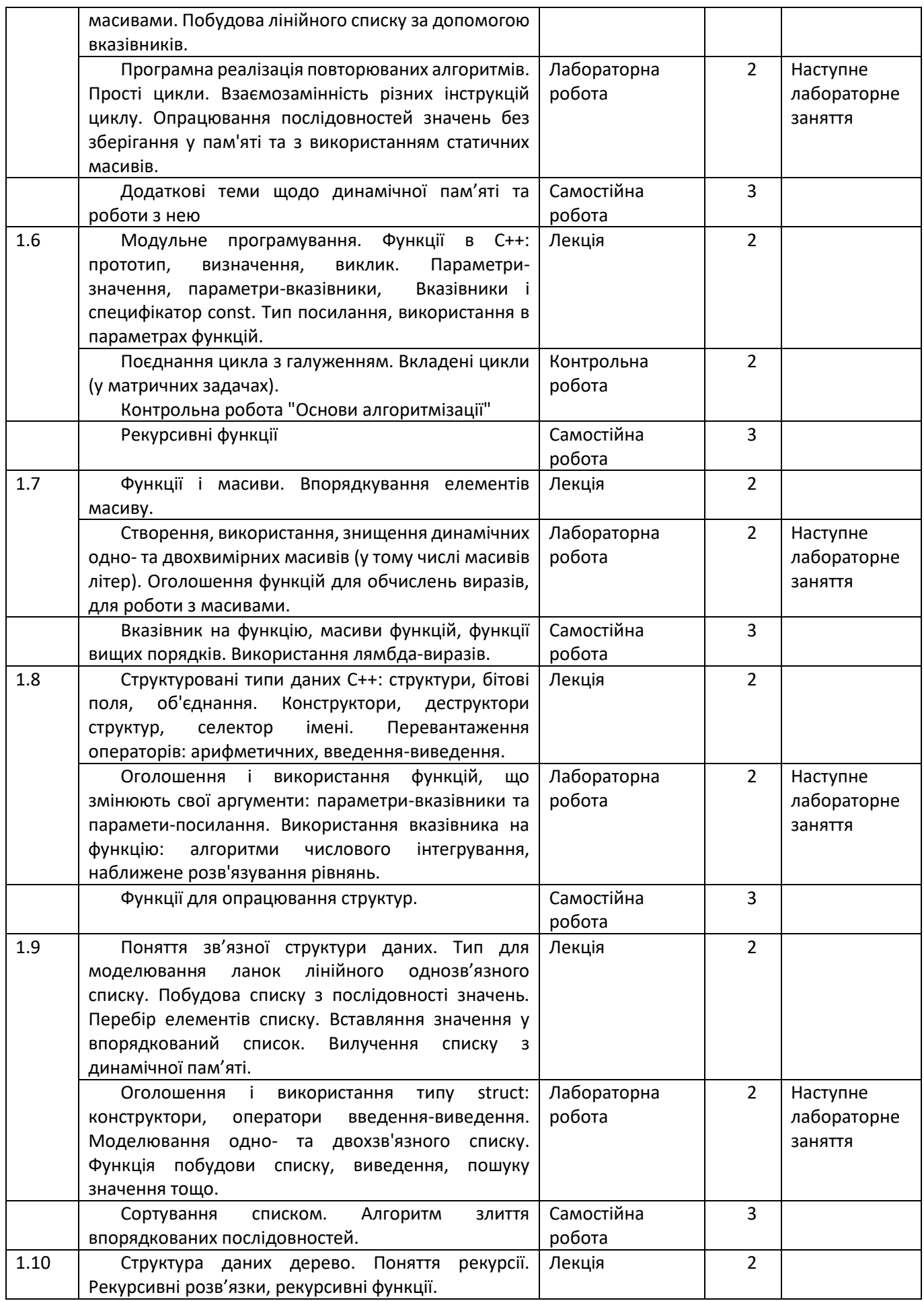

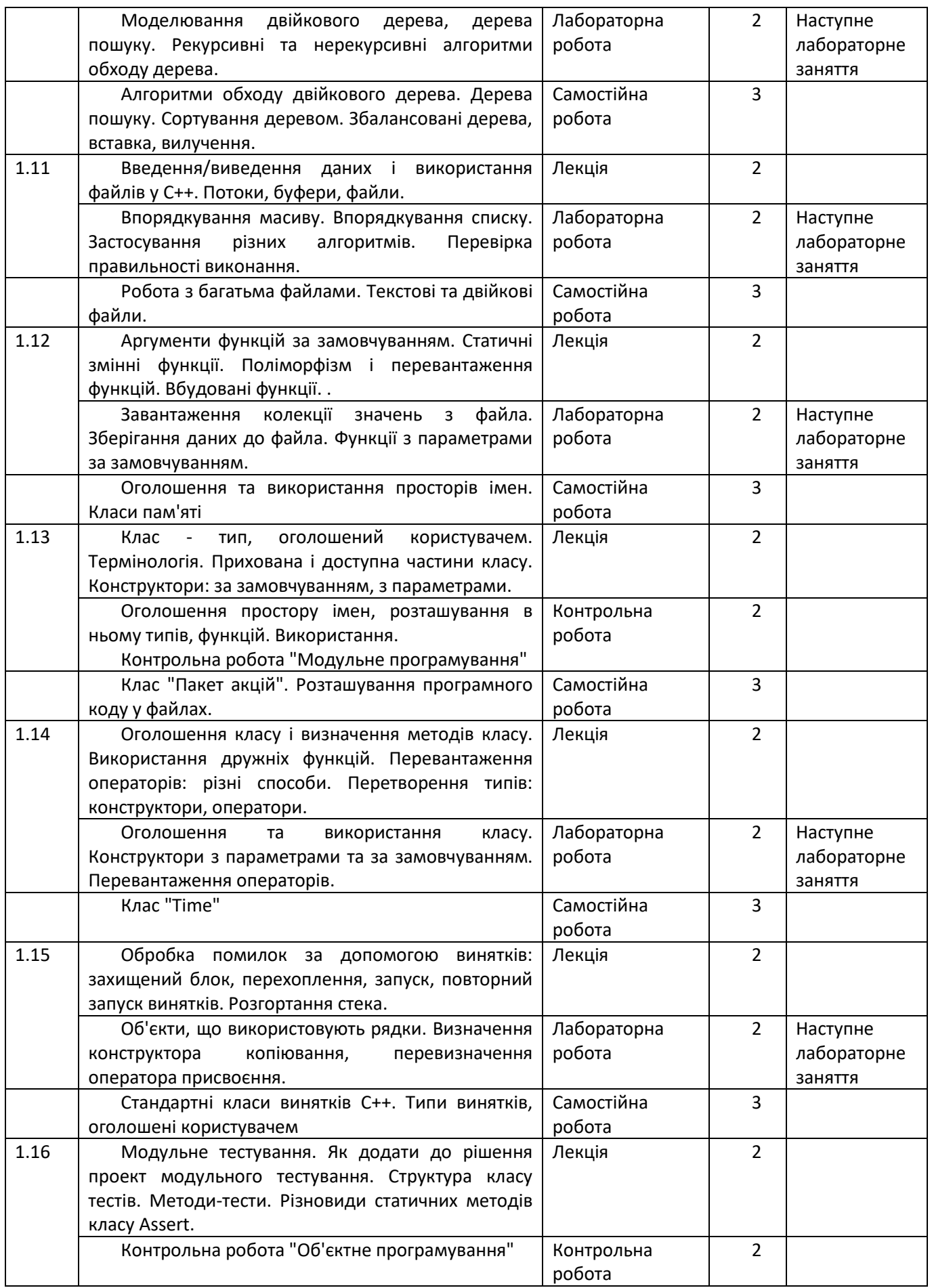

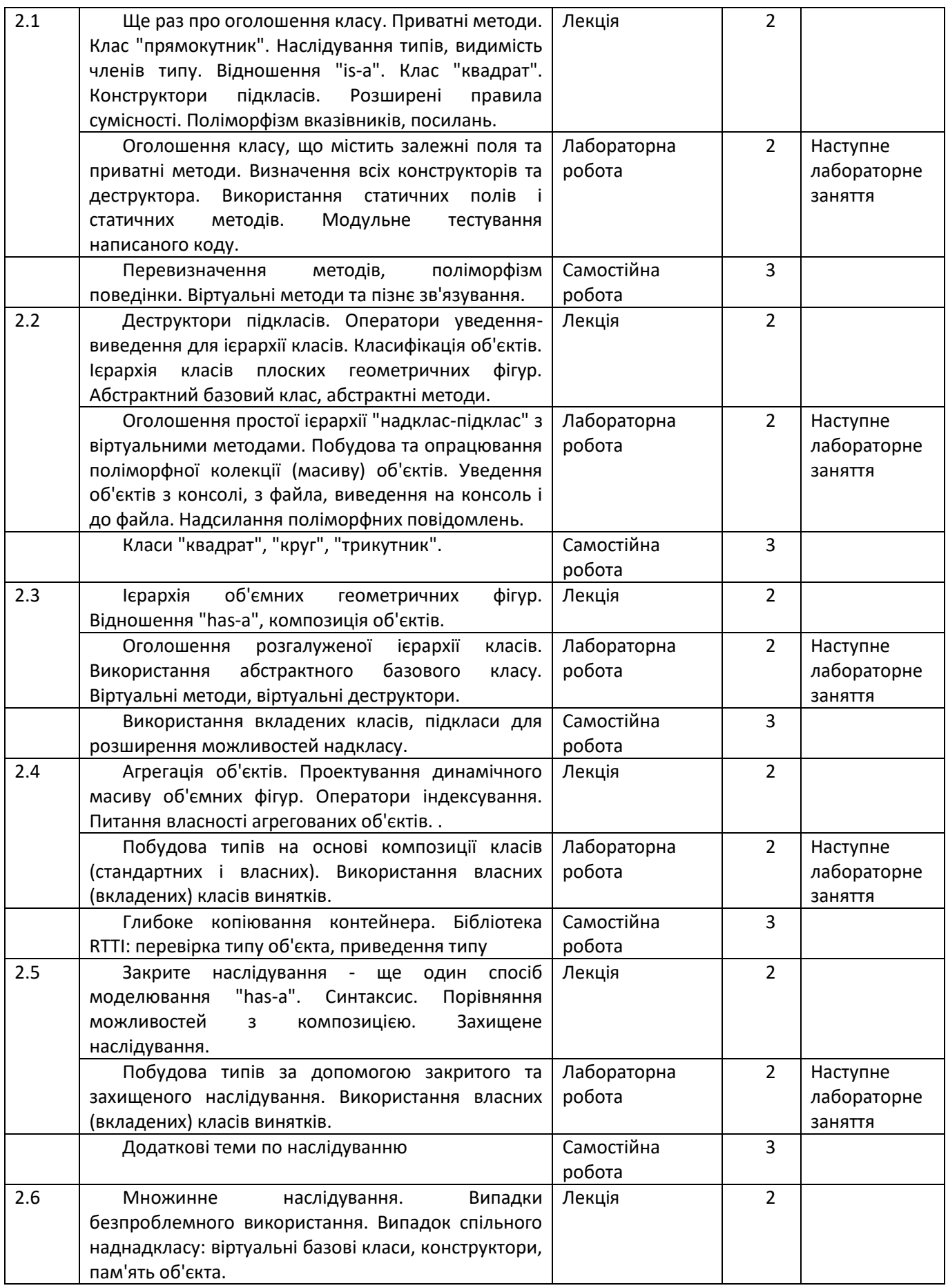

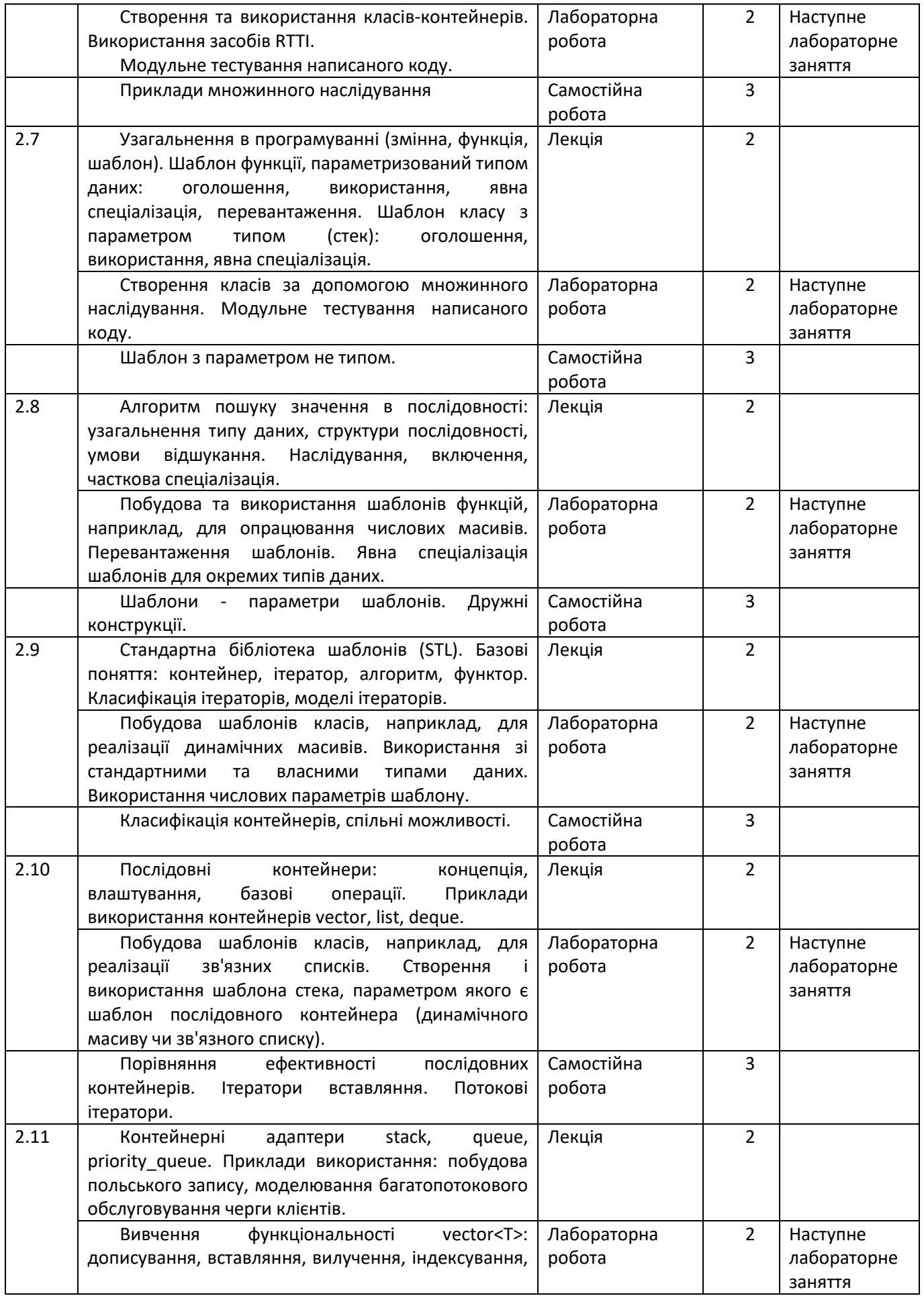

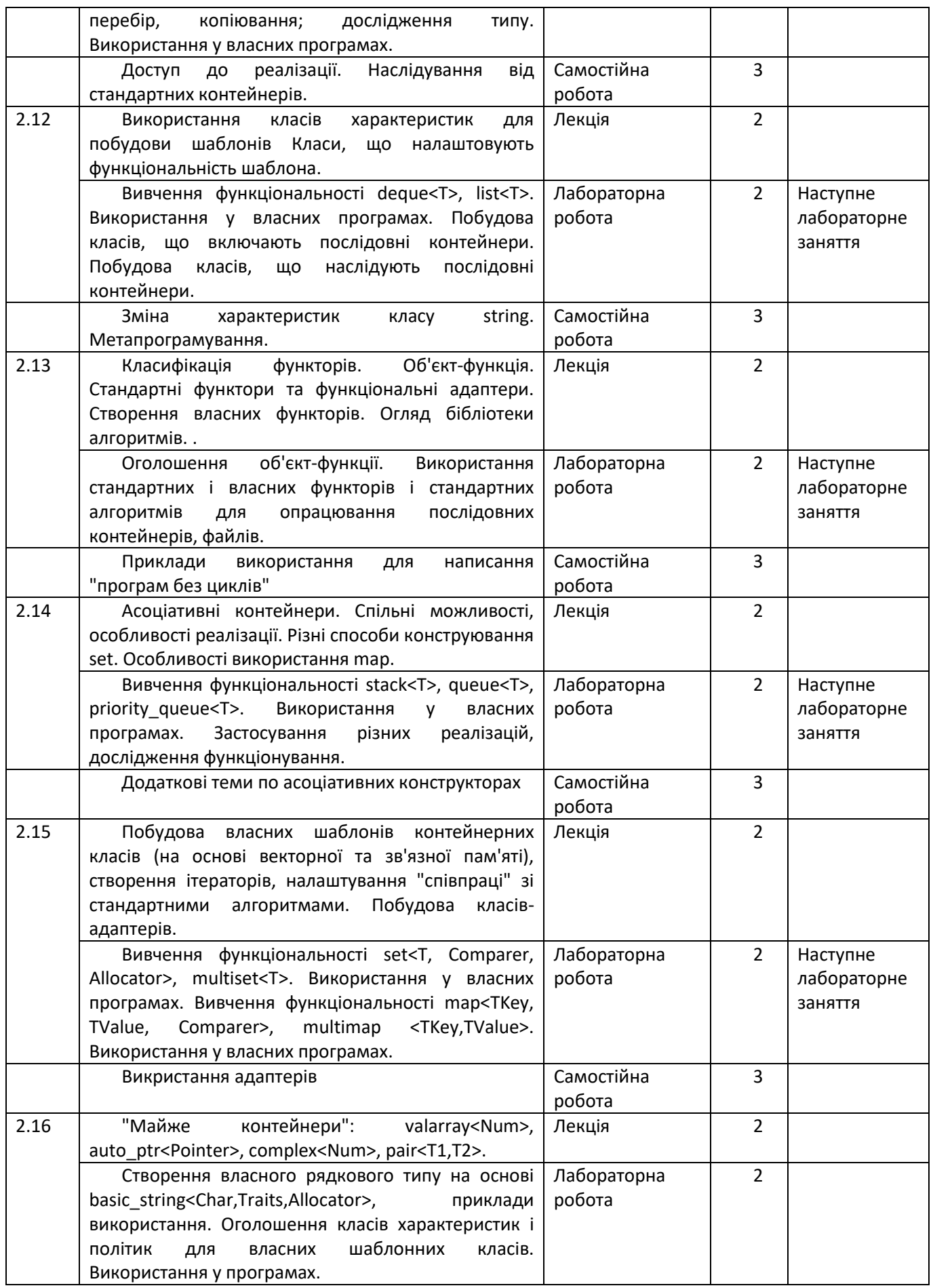

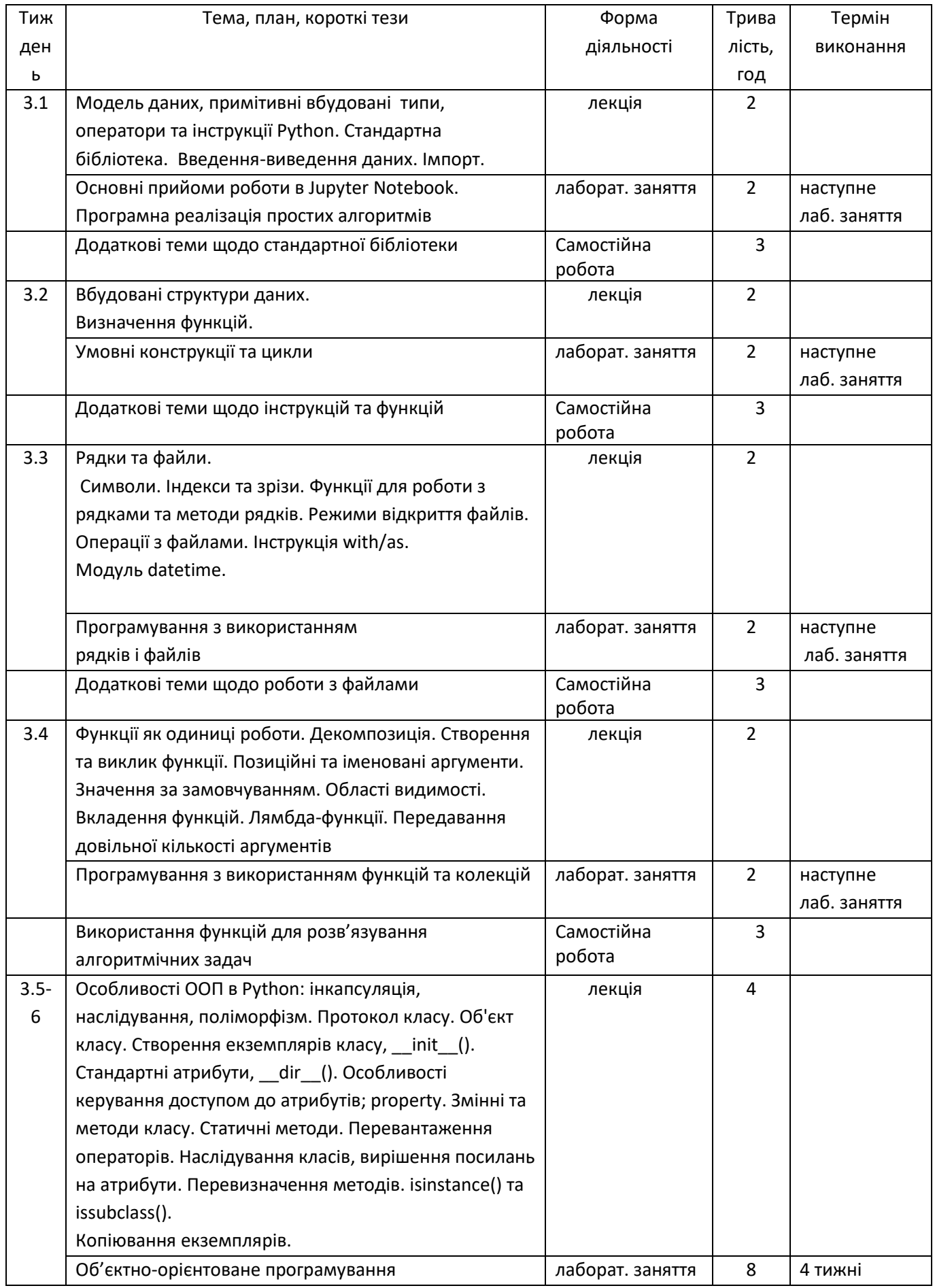

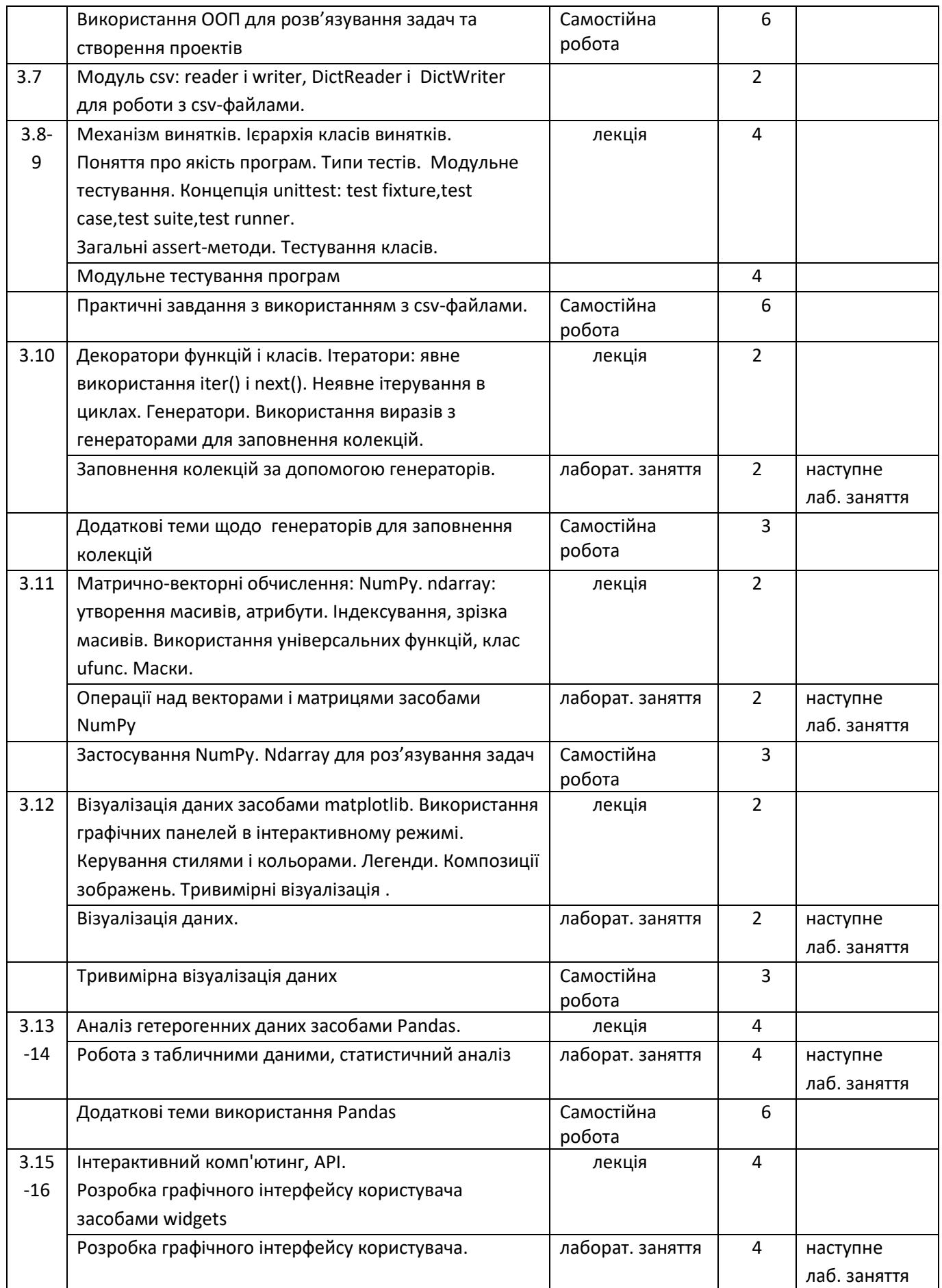

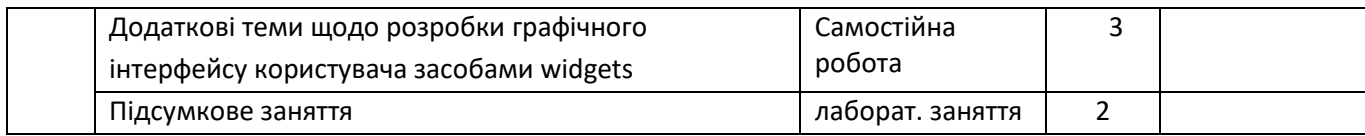